VerticalLinear2's curves

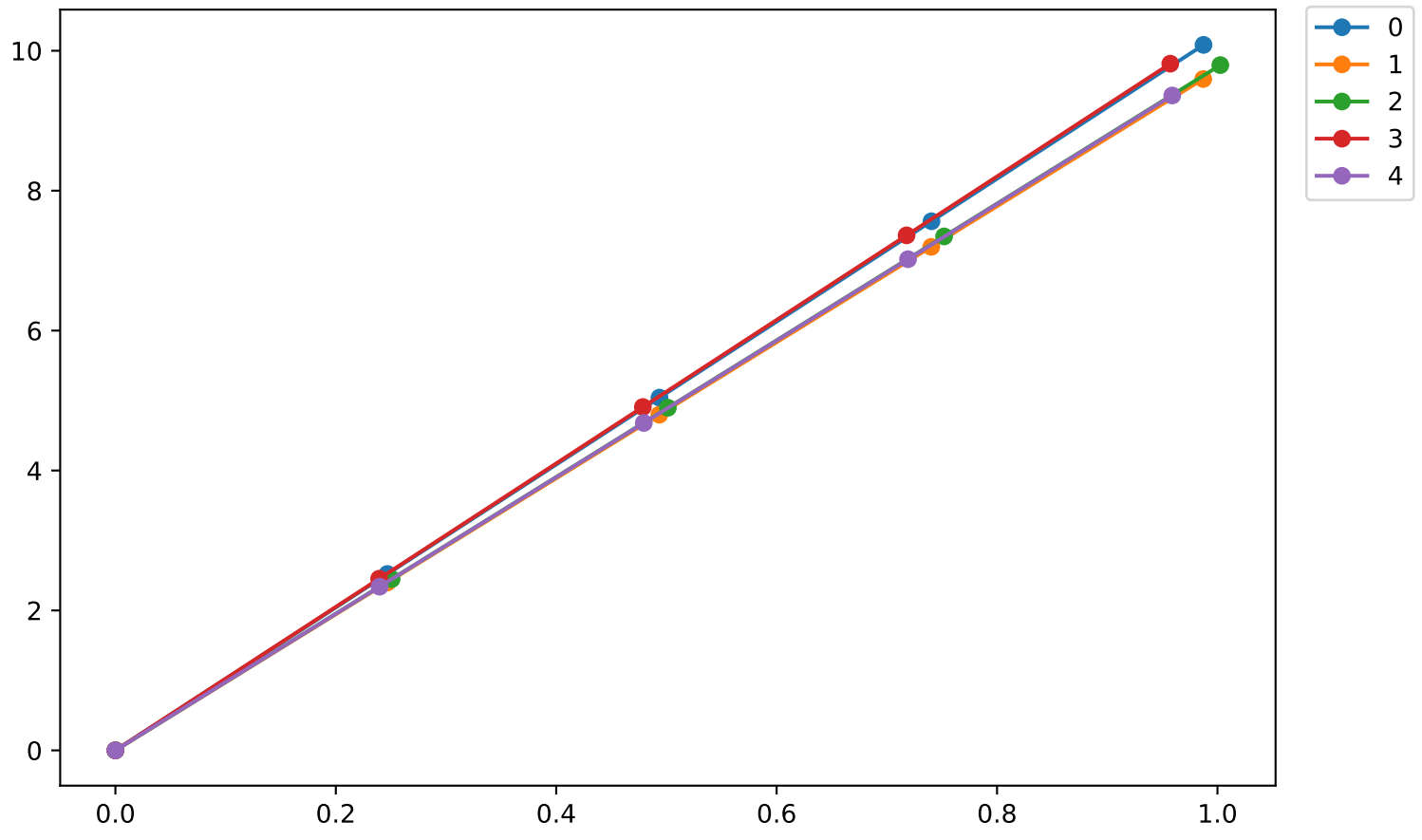